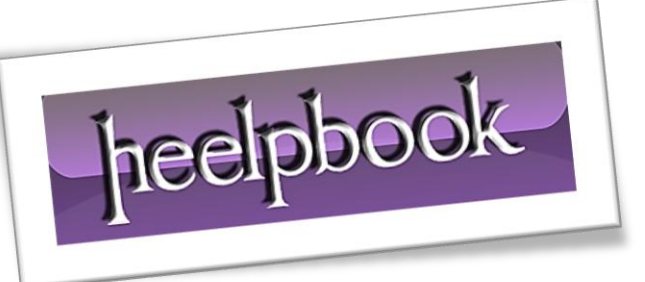

Article: Running VBScript from T-SQL Date: 16/02/2012 Posted by: HeelpBook Staff Source: [Link](http://sqljourney.wordpress.com/2010/08/03/sql-server-running-vb-script-from-tsql/) Permalink: [Link](http://heelpbook.altervista.org/2012/sql-server-running-vb-script-from-tsql/)

## **SQL SERVER – R[UNNING](http://heelpbook.altervista.org/2012/sql-server-running-vb-script-from-tsql/) VB SCRIPT FROM TSQL**

In this post we will see if we can run a **VB Script** from **SQL Server**. Yes, **SQL Server** allows to run external scripts. So, here is the process how to run a VB Script from T-SQL Code.

Well to test this lets first create a sample VB Script which will just display a message.

Dim VarSetMessage VarSetMessage = "Running VB Script from SQL Server..." 'Display message WScript.Echo VarSetMessage

Save it as "**myMsg.vbs**" on "**C:\**" drive of your machine. Okey, before running this script from **SQL Server**, lets see how to run it from **Command Prompt**. To do this:

Start  $\Rightarrow$  Run  $\Rightarrow$  cmd  $\Rightarrow$  **ENTER** Type *Cscript C:\myMsg.vbs* => **ENTER**

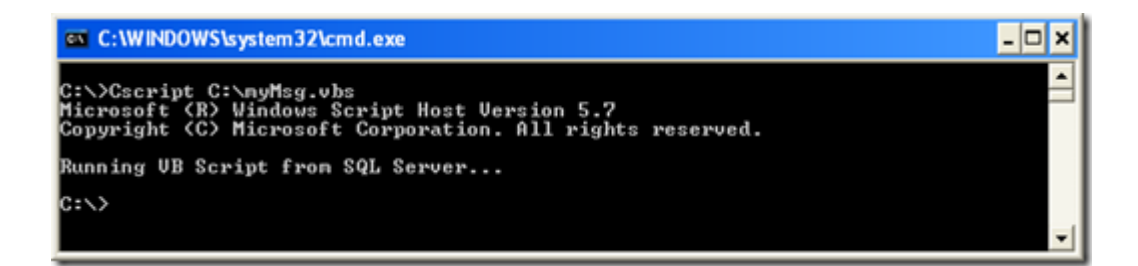

Now to run the **VB Script** from **SQL Server** just run the same command line we tested above using *xp\_cmdshell* from **SQL Server**.

EXEC XP CMDSHELL 'CScript C:\myMsg.vbs'

and we are done !!!

**Note**: You may need to configure **xp\_cmdshell** if not configured before.